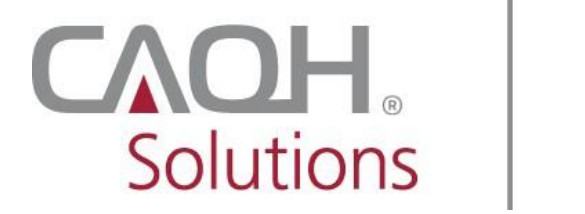

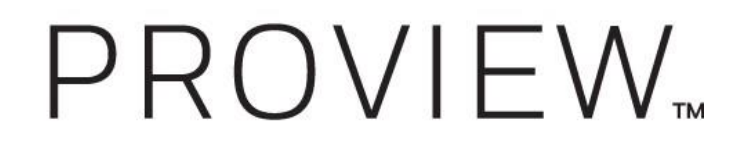

## **CAQH ProView**

## Practice Manager and Provider Frequently Asked Questions

\*Questions related to the CAQH ProView Practice Manager Module begin on page 2.

\*Questions on the CAQH ProView system for providers begin on page 6.

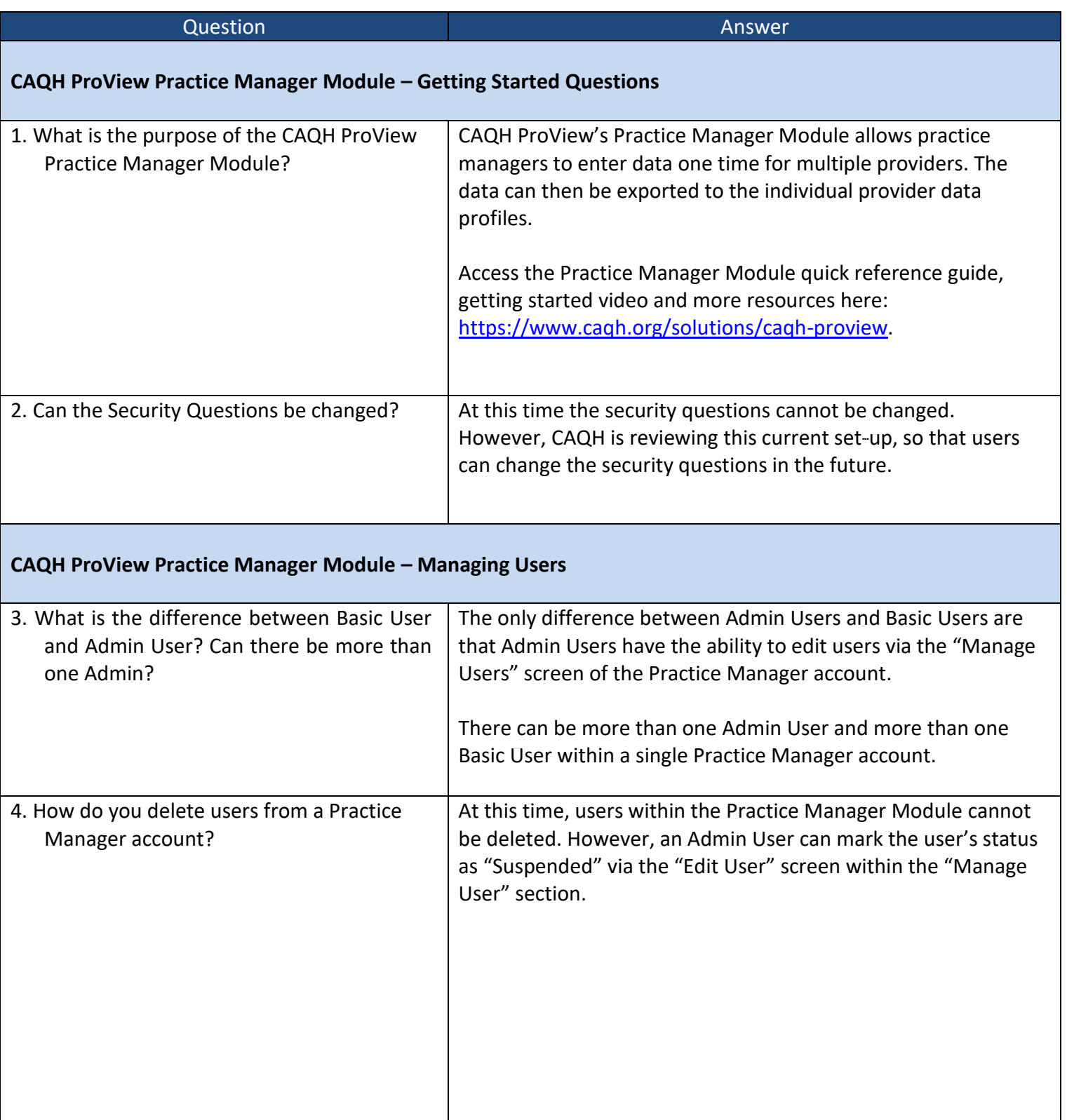

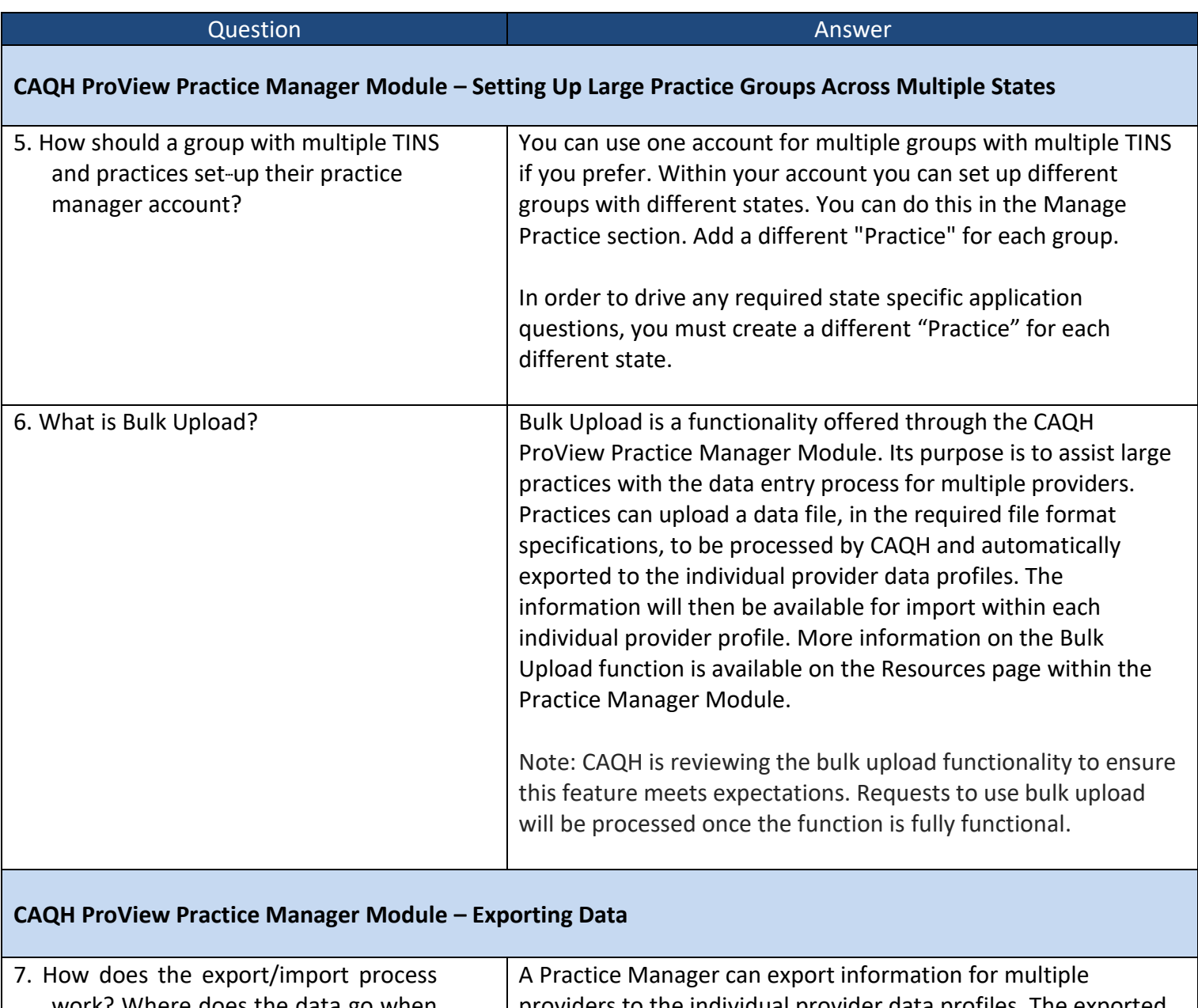

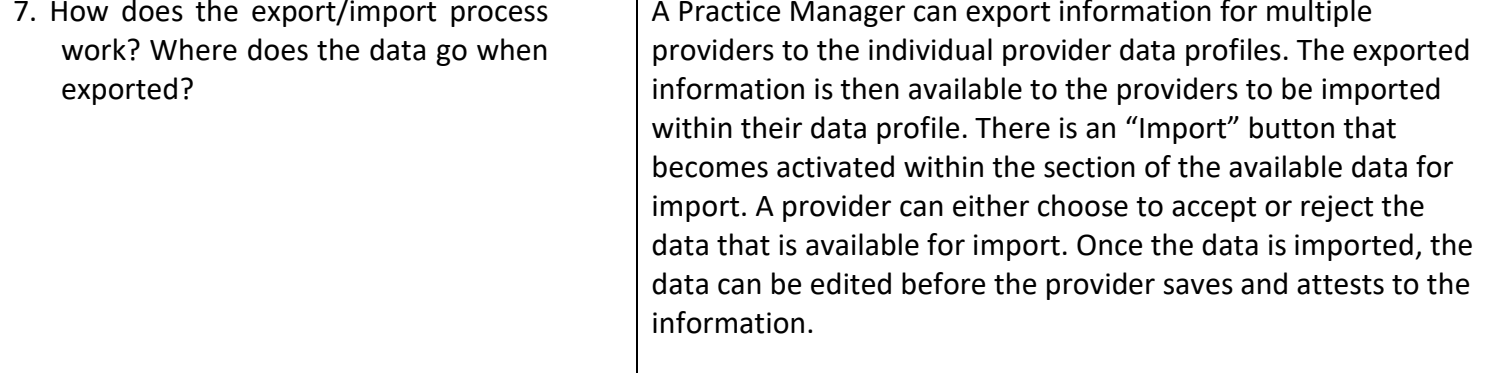

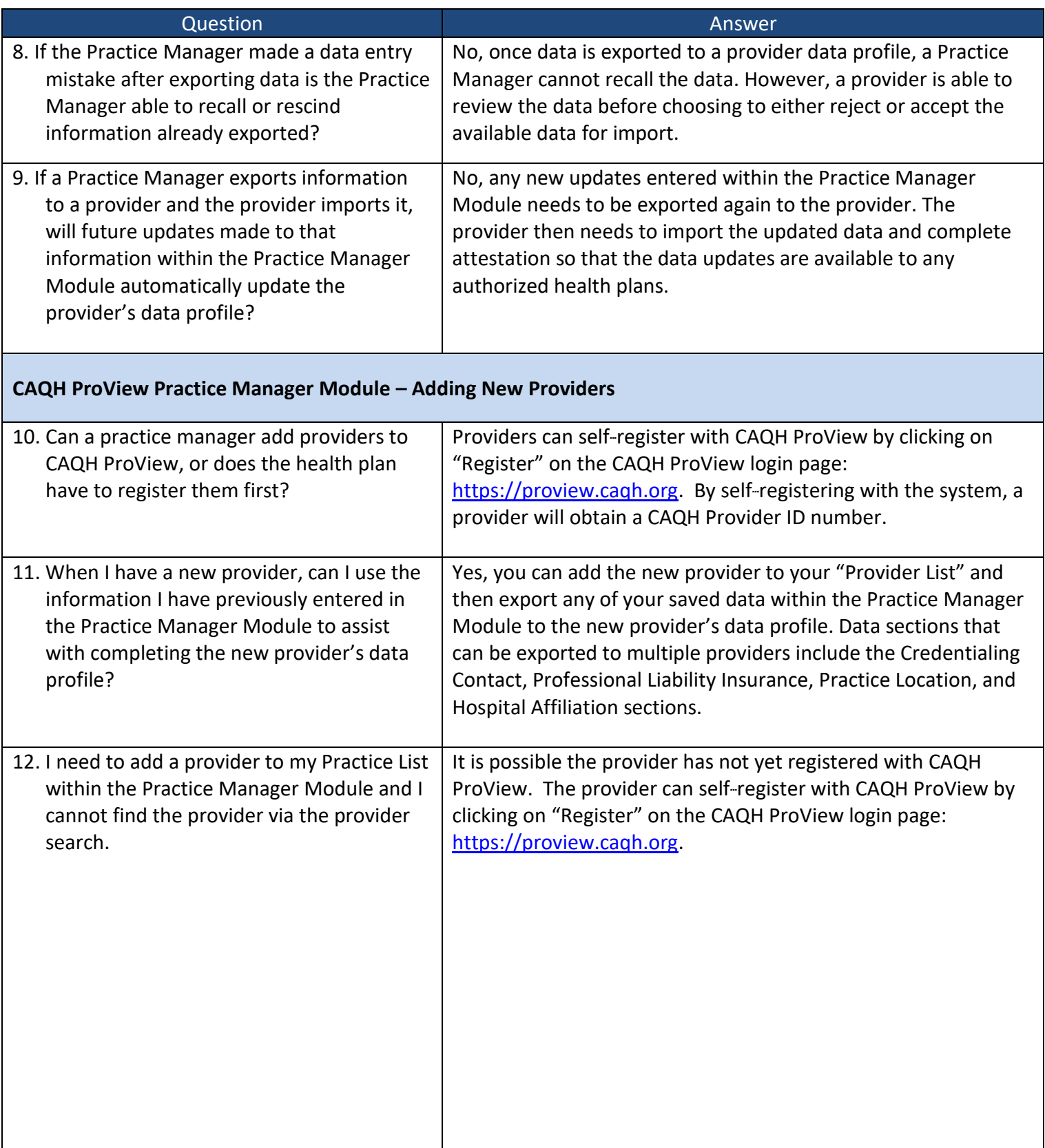

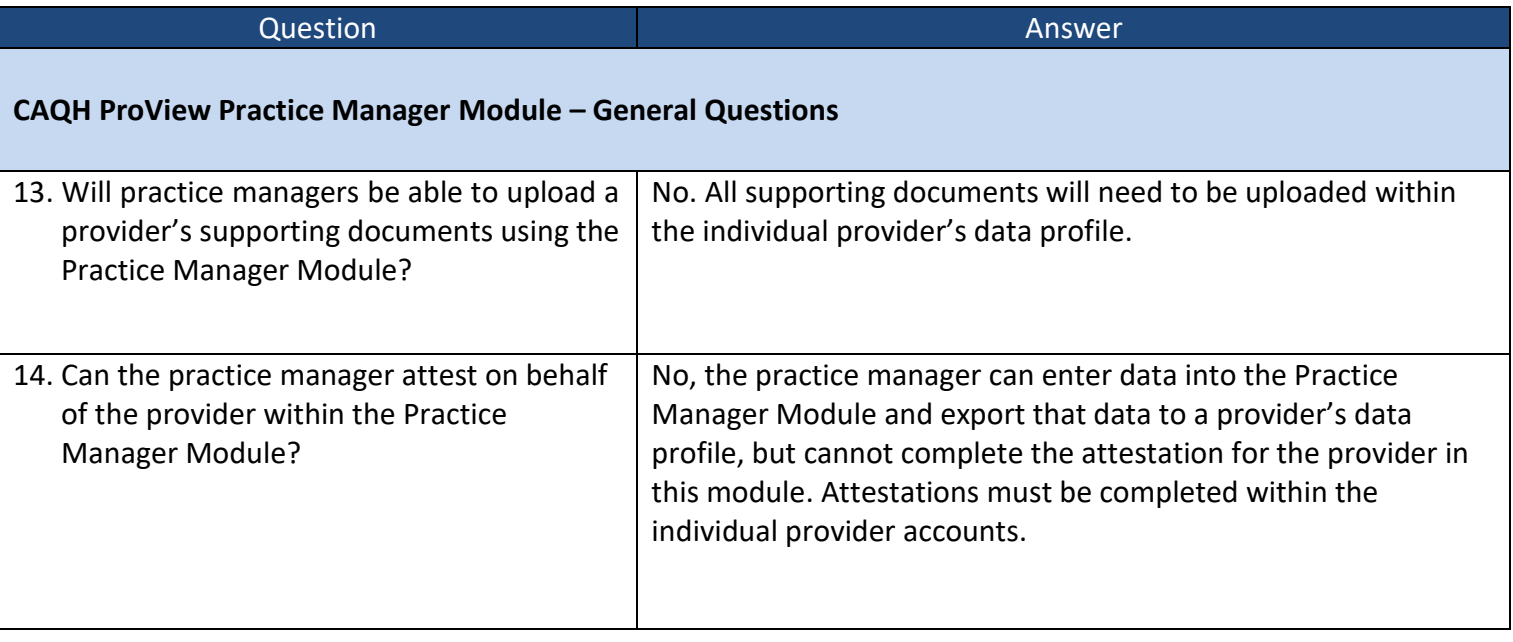

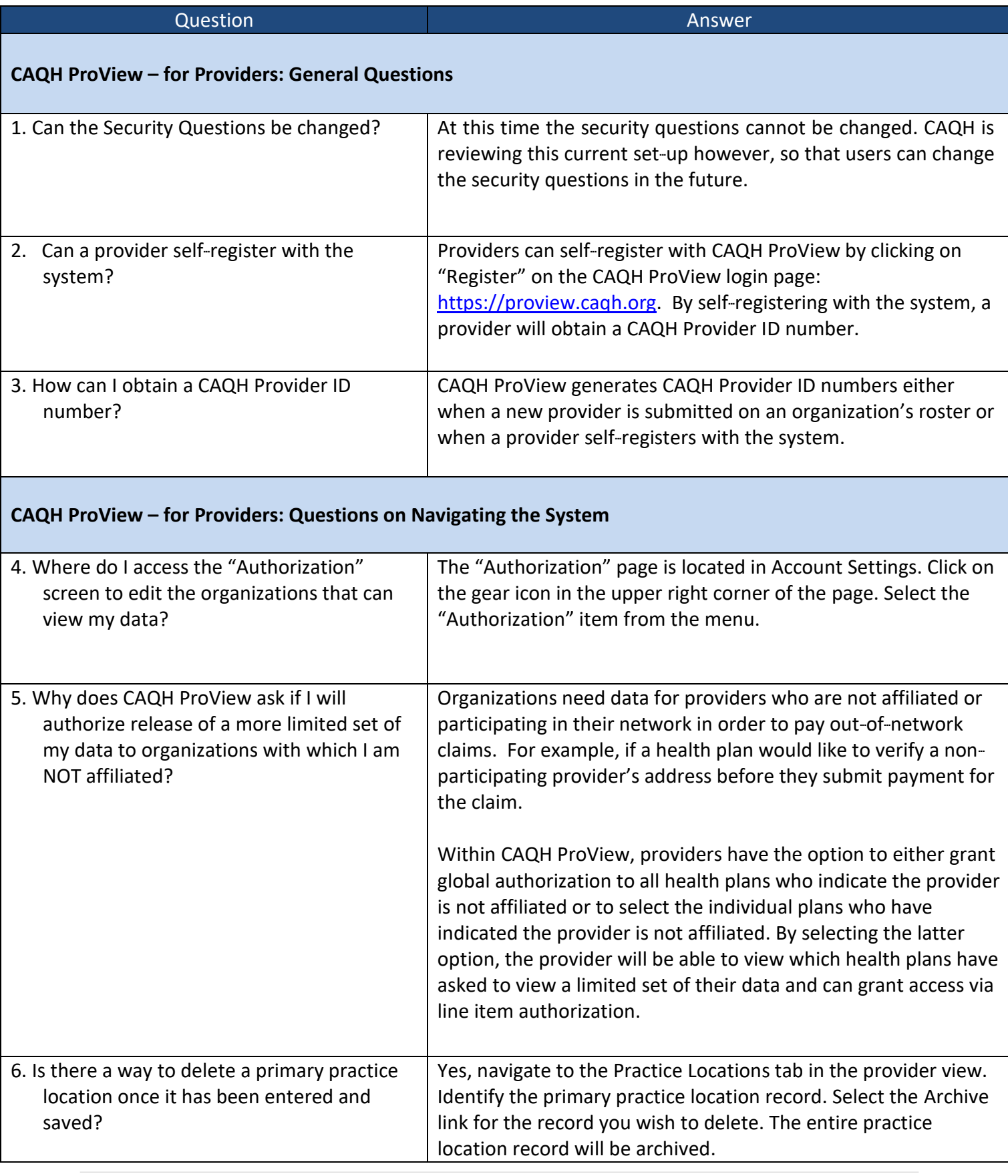

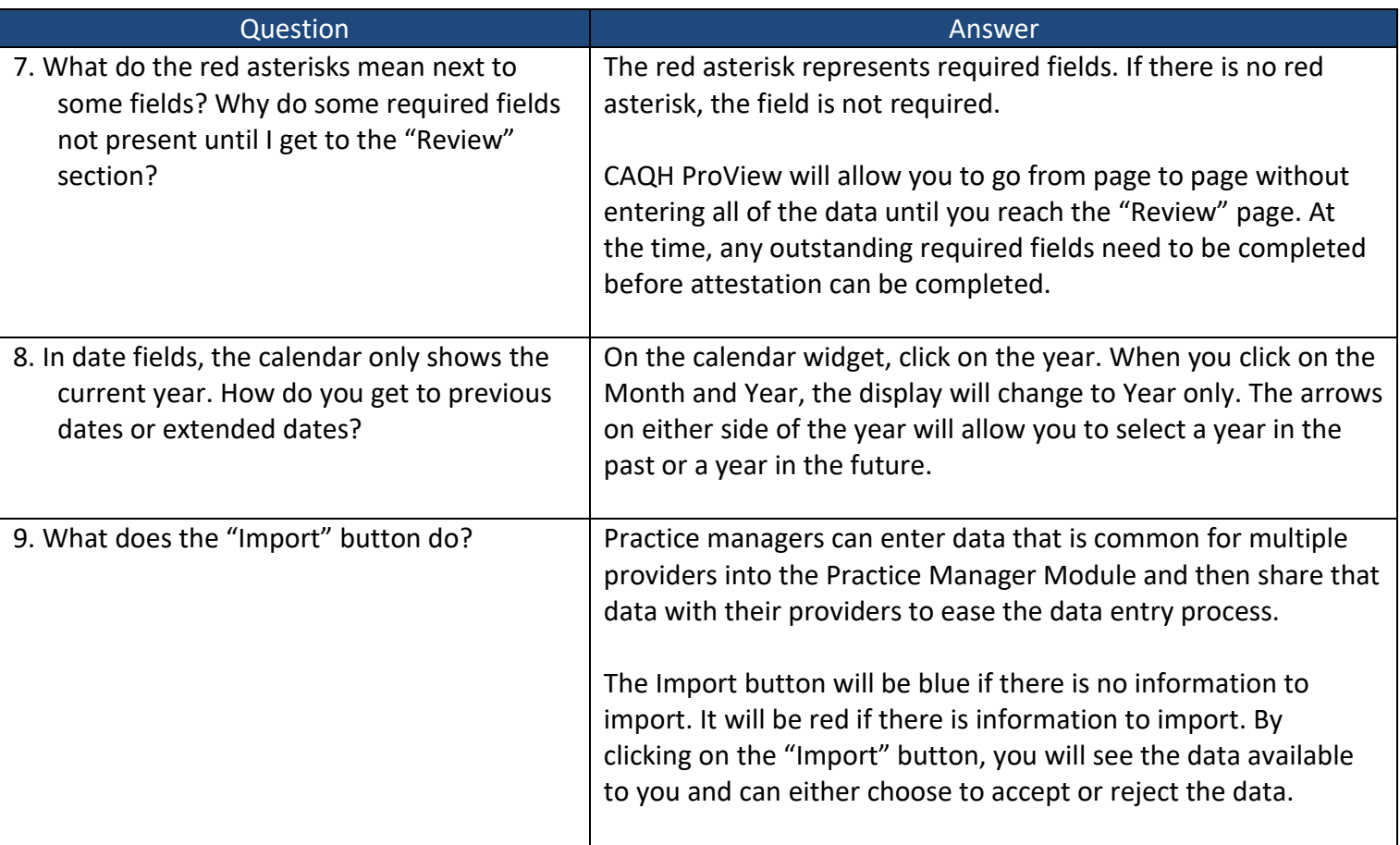

## **CAQH ProView – for Providers: Questions on Specific Data Profile Questions**

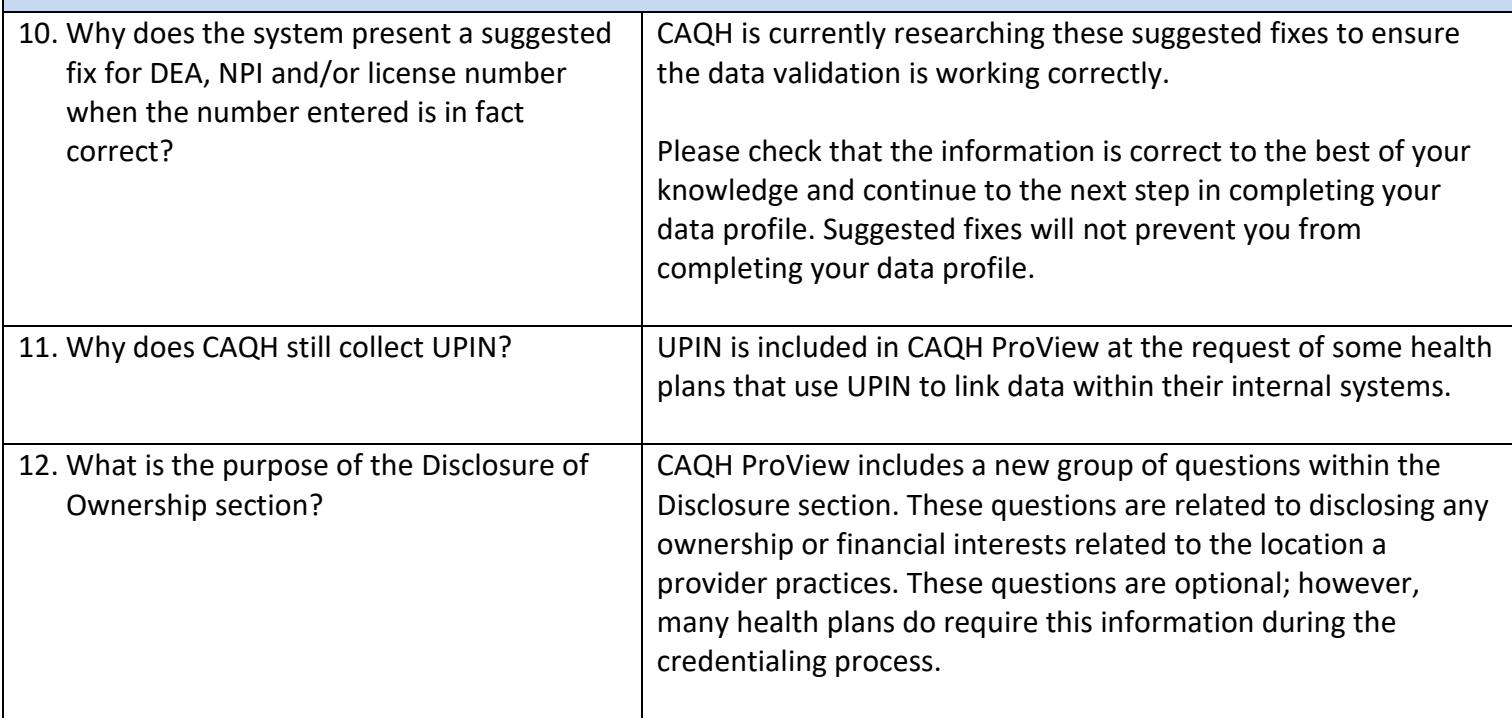

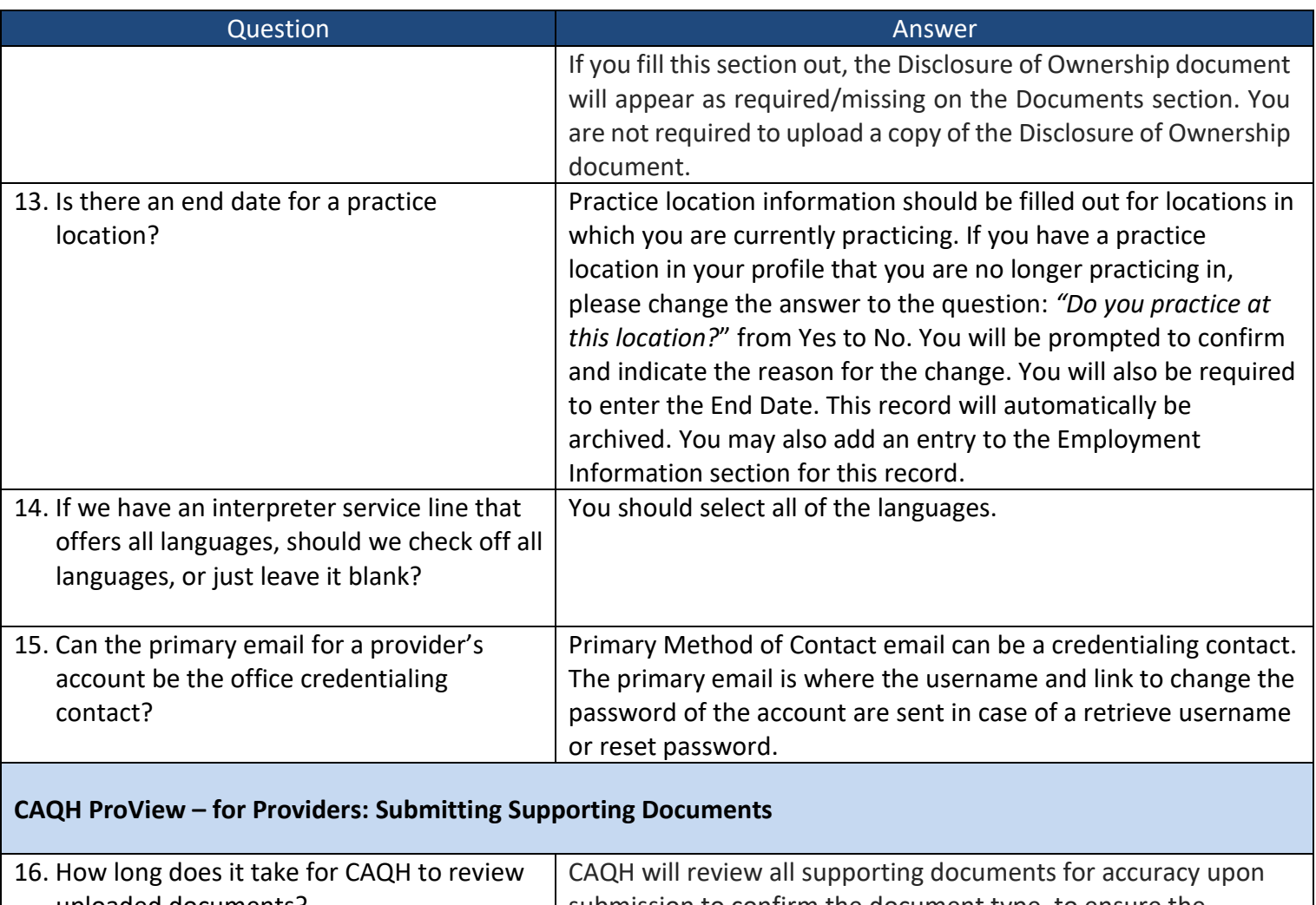

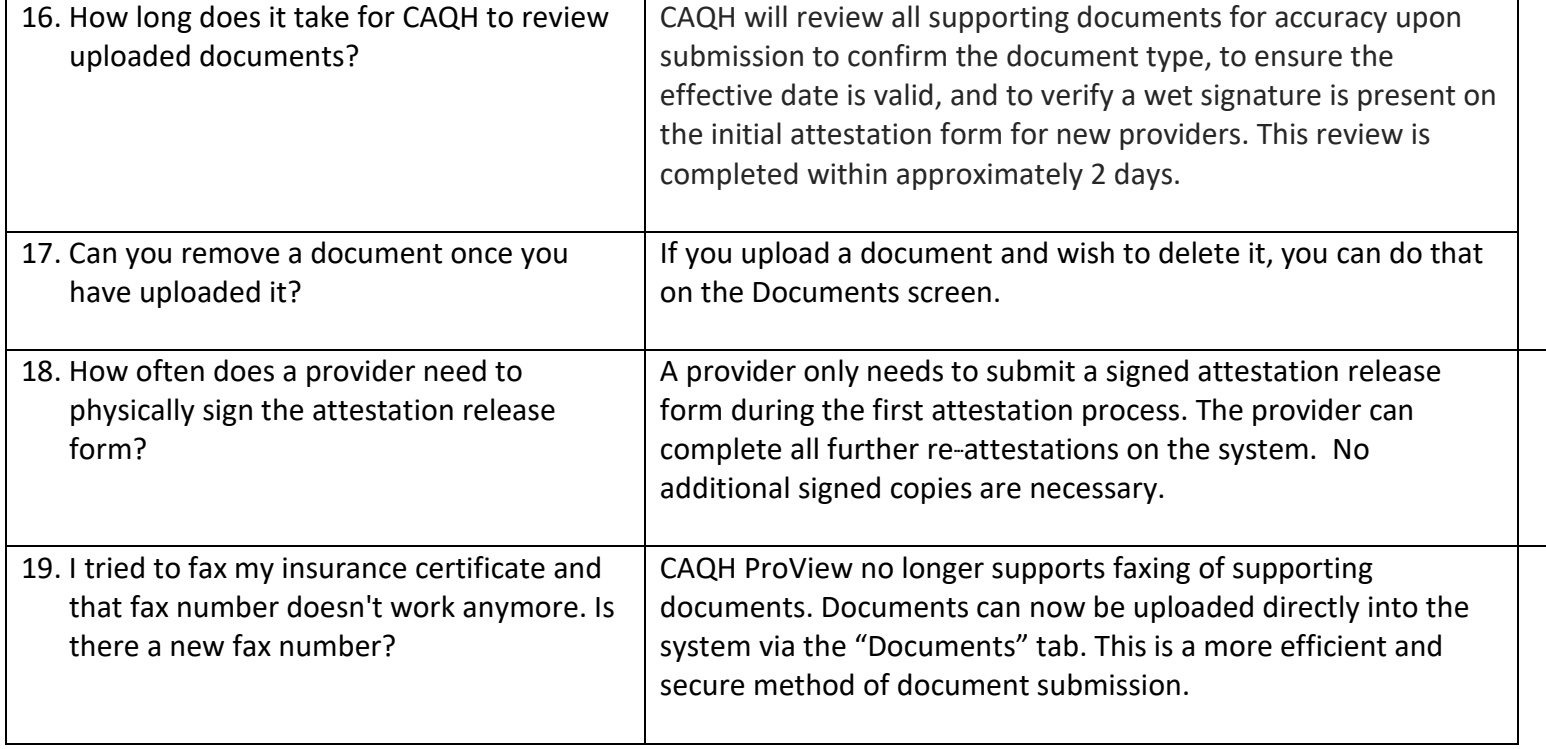